# Programming in C and C++

Lecture 7: Reference Counting and Garbage Collection

Neel Krishnaswami and Alan Mycroft

- In the previous lecture, we saw how to use arenas and ad-hoc graph traversals to manage memory when pointer graphs contain aliasing or cycles
- These are not the only idioms for memory management in C!
- Two more common patterns are reference counting and type-specific garbage collectors.

# A Tree Data Type

```
1 struct node {
2 int value;
3 struct node *left;
4 struct node *right;
5 };
6 typedef struct node Tree;
```
- This is still the tree type from Lab 4.
- It has a value, a left subtree, and a right subtree
- An empty tree is a NULL pointer.

#### Construct Nodes of a Tree

- <sup>1</sup> Tree \*node(int value, Tree \*left, Tree \*right) {
- $2$  Tree  $*t = \text{malloc}(\text{sizeof}(\text{tree}))$ ;
- $3$  t->value = value;
- $t \rightarrow$ right = right;
- $5$  t->left = left;

```
6 return t;
```

```
7 }
```
- 1. Allocate a pointer to a tree struct
- 2. Initialize the value field
- 3. Initialize the right field
- 4. Initialize the left field
- 5. Return the initialized pointer!
- $1$  Tree  $*n = node(2, NULL, NULL);$
- $2 \text{ Tree } *n2 =$

 $\alpha$  node(1, n, n); // n repeated!

- 1. We allocate n on line 1
- 2. On line 2, we create n2 whose left and right fields are n.
- 3. Hence  $n2$ ->left and  $n2$ ->right are said to alias they are two pointers aimed at the same block of memory.

#### The shape of the graph

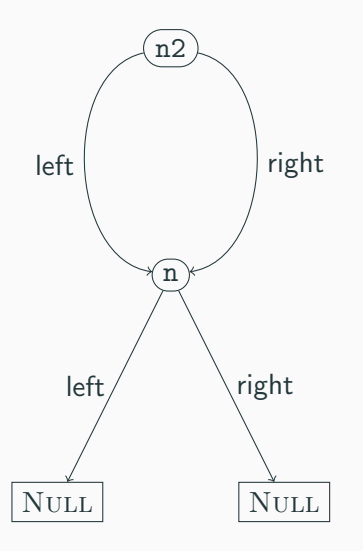

- node1 has two pointers to node2
- This is a directed acyclic graph, not a tree.
- A recursive free of the tree n2 will try to free n twice.

# The Idea of Reference Counting

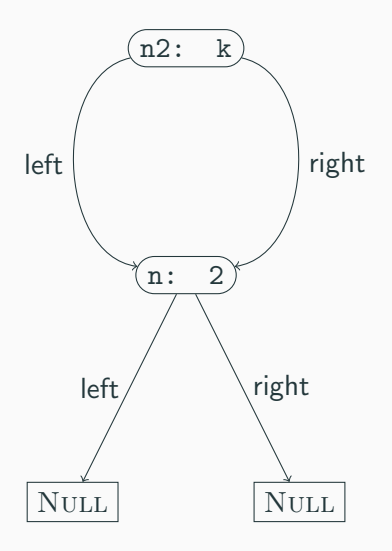

- 1. The problem: freeing things with two pointers to them twice
- 2. Solution: stop doing that
- 3. Keep track of the number of pointers to an object
- 4. Only free when the count reaches zero

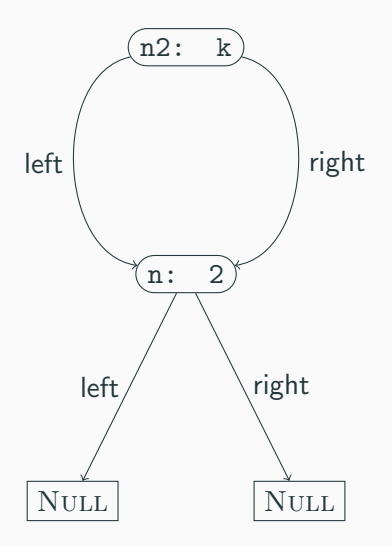

1. We start with  $k$  references to n2

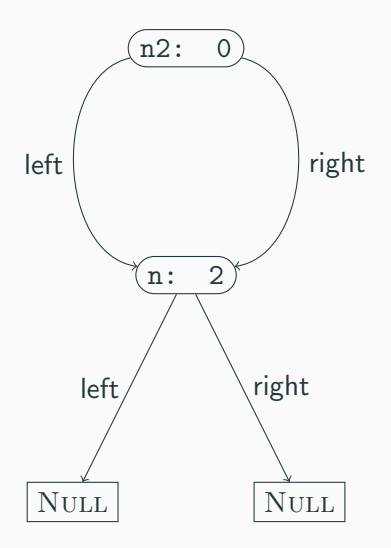

- 1. We start with  $k$  references to n2
- 2. Eventually k becomes 0

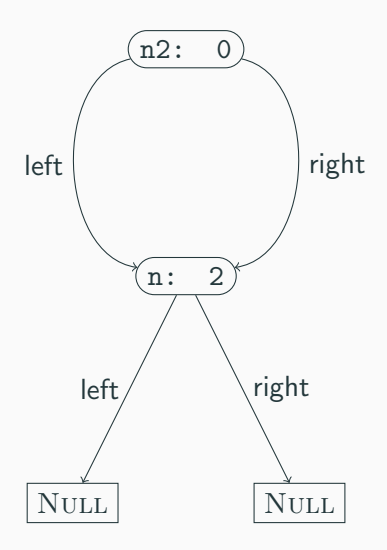

- 1. We start with  $k$  references to n2
- 2. Eventually k becomes 0
- 3. It's time to delete n2

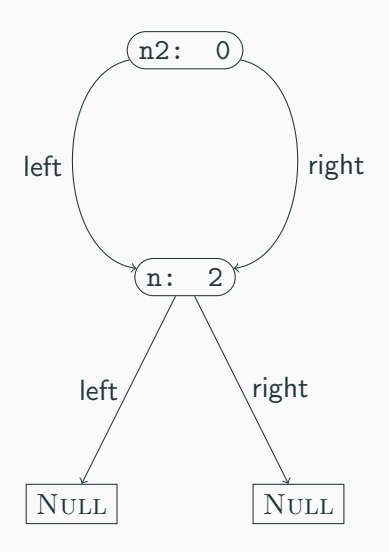

- 1. We start with k references to n2
- 2. Eventually k becomes 0
- 3. It's time to delete n2
- 4. Decrement the reference count of each thing n2 points to

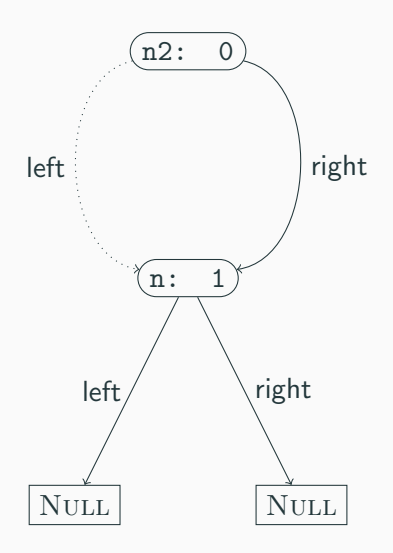

- 1. We start with k references to n2
- 2. Eventually k becomes 0
- 3. It's time to delete n2
- 4. Decrement the reference count of each thing n2 points to

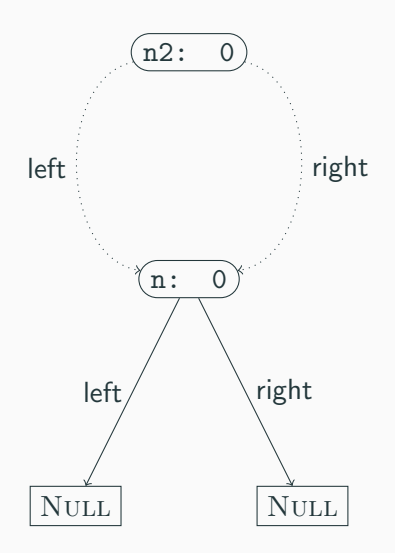

- 1. We start with k references to n2
- 2. Eventually k becomes 0
- 3. It's time to delete n2
- 4. Decrement the reference count of each thing n2 points to
- 5. Then delete n2

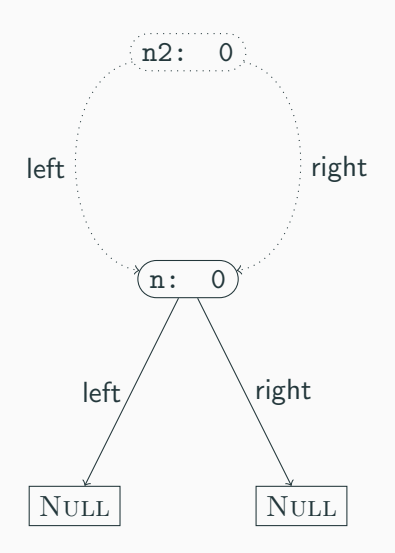

- 1. We start with k references to n2
- 2. Eventually k becomes 0
- 3. It's time to delete n2
- 4. Decrement the reference count of each thing n2 points to
- 5. Then delete n2

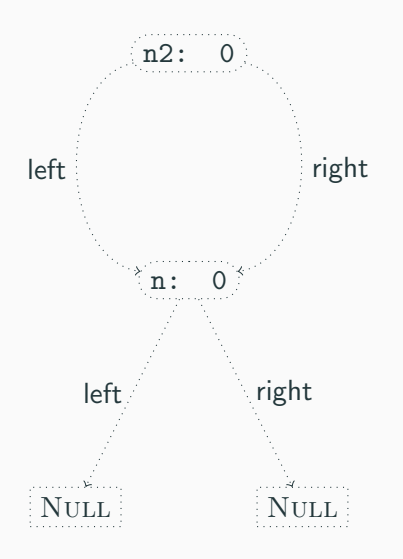

- 1. We start with k references to n2
- 2. Eventually k becomes 0
- 3. It's time to delete n2
- 4. Decrement the reference count of each thing n2 points to
- 5. Then delete n2
- 6. Recursively delete n

```
1 struct node {
```
- 2 unsigned int rc;  $\epsilon$
- <sup>3</sup> int value;
- <sup>4</sup> struct node \*left;

```
5 struct node *right;
```

```
6 };
```
<sup>7</sup> typedef struct node Node;

```
8
```
9 const Node \*empty = NULL;

10 Node \*node(int value,  $\boldsymbol{\times}$ 

```
11 Node *left,
```

```
12 Node *right);
```
13 void inc\_ref(Node \*node);

14 void dec\_ref(Node \*node); x

- We add a field rc to keep track of the references.
- We keep the same node constructor interface.
- We add a procedure inc\_ref to increment the reference count of a node.
- We add a procedure dec\_ref to decrement the reference count of a node.

#### Reference Counting Implementation: node()

```
1 Node *node(int value,
2 Node *left,
3 Node *right) {
4 Node \ast r = \text{malloc}(\text{sizeof}(\text{Node})):5 \, r \rightarrow r \, c = 1;6 \rightarrow r->value = value:
7
s \rightharpoonup r->left = left;
9 inc_ref(left);
10
11 r->right = right;
_{12} inc_ref(right);
13 return r;
14 }
                                          • On line 4, we initialize the
                                            rc field to 1. (Annoyingly,
                                            this is a rather delicate
                                            point!)
                                          • On line 8-9, we set the left
                                            field, and increment the
                                            reference count of the
                                            pointed-to node.
                                          • On line 11-12, we do the
                                            same to right
```

```
1 void inc_ref(Node *node) {
2 if (node != NULL) {
3 \qquad \qquad \text{node} \rightarrow \text{rc} \qquad +1;
4 }
5 }
```
- On line 3, we increment the rc field (if nonnull)
- That's it!

# Reference Counting Implementation: dec\_ref()

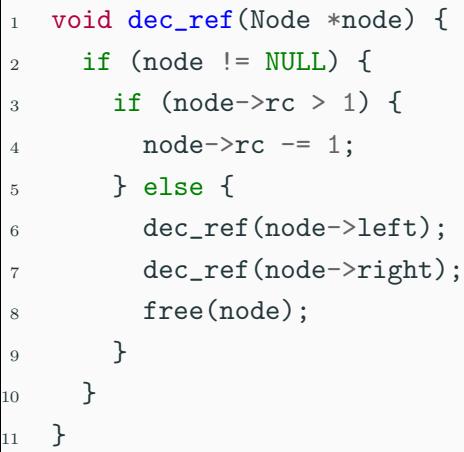

- When we decrement a reference count, we check to see if we are the last reference (line 3)
- If not, we just decrement the reference count (line 4)
- If so, then decrement the reference counts of the children (lines 6-7)
- Then free the current object. (line 8)

# Example 1

```
1 Node *complete(int n) {
2 if (n == 0) {
3 return empty;
4 \rightarrow else f
5 Node *sub = complete(n-1);
6 \qquad \text{Node} *result =
7 node(n, sub, sub);
8 dec_ref(sub);
9 return result;
10 }
11 }
```
- complete(n) builds a complete binary tree of depth n
- Sharing makes memory usage  $O(n)$
- On line 5, makes a recursive call to build subtree.
- On line 6, builds the tree
- On line 8, call dec\_ref(sub) to drop the stack reference sub
- On line 9, don't call dec\_ref(result)

#### Example 1 – mistake 1

```
1 Node *complete(int n) {
2 if (n == 0) {
3 return empty;
4 } else {
5 Node *sub = complete(n-1);
6 \qquad \text{Node} *result =
7 node(n, sub, sub);
8 // dec_ref(sub);
9 return result;
10 }
11 }
```
- If we forget to call dec\_ref(sub), we get a memory leak!
- sub begins with a refcount of 1
- node(sub, sub) bumps it to 3
- If we call dec\_ref(complete(n)), the outer node will get freed
- But the children will end up with an rc field of 1

#### Example 1 – mistake 2

```
1 Node *complete(int n) {
2 if (n == 0) {
3 return empty;
4 \qquad \} else \{5 return node(n,
6 complete(n-1),
7 complete(n-1));
8 }
  \mathcal{F}
```
- This still leaks memory!
- complete $(n-1)$  begins with a refcount of 1
- The expression on lines 5-7 bumps each subtree to a refcount of 2
- If we call free(complete(n)), the outer node will get freed
- But the children will end up with an rc field of 1
- The key problem: who is responsible for managing reference counts?
- Two main options: sharing references vs transferring references
- Both choices work, but must be made consistently
- To make this work, API must be documented very carefully
	- Good example: Python C API
	- [https://docs.python.org/3/c-api/intro.html#](https://docs.python.org/3/c-api/intro.html#objects-types-and-reference-counts) [objects-types-and-reference-counts](https://docs.python.org/3/c-api/intro.html#objects-types-and-reference-counts)

```
1 Node *get_left(Node *node) {
2 inc ref(node->left);
3 return(node->left);
4 }
5
6 void set_left(Node *node,
7 Node *newval) {
8 inc_ref(newval);
9 dec_ref(node->left);
10 node->left = newval:
11 }
```
- The get\_left() function returns the left subtree, but also increments the reference count
- The set\_left() function updates the left subtree, incrementing the reference count to the new value and decrementing the reference

```
\frac{1}{1} Node *foo() {
2 \qquad \qquad \text{Node *n1 = node(1, NULL, NULL)};
3 \qquad \qquad \text{Node} \ast n2 = \text{node}(2, \text{NULL}, \text{NULL});4 set_left(node1, node2);
5 set_left(node2, node1);
6 \qquad \qquad \text{dec\_ref(n2)};
7 return node1;
8 }
```
What does a call to foo () build?

# A Cyclic Object Graph

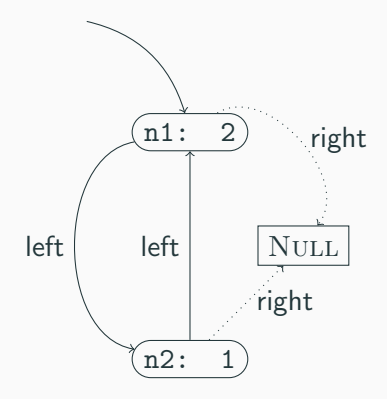

- $\bullet$  n1- $\geq$ rc is 2, since n2 points to it
- $n2$ - $\ge$ rc is 1, since n1 points to it
- This is a cyclic graph
- Even though there is only 1 external reference to n1,  $n1$ ->rc is 2.
- Hence dec\_ref(foo()) will not free memory!
- Reference counting *cannot* collect cycles
- In ML or Java, we don't have to worry about cycles or managing reference counts explicitly
- We rely on a *garbage collector* to manage memory automatically
- In C, we can *implement* garbage collection to manage memory

#### GC API – Data structures

```
1 struct node {
2 int value;
3 struct node *left;
4 struct node *right;
5 bool mark;
6 struct node *next;
7 };
8 typedef struct node Node;
9
10 struct root {
11 Node *start;
12 struct root *next;
13 };
14 typedef struct root Root;
15
16 struct alloc {
17 Node *nodes;
18 Root *roots;
19 };
20 typedef struct alloc Alloc;
```
- Node \* are node objects, but augmented with a mark bit (Lab 5) and a next link connecting all allocated nodes
- A Root  $*$  is a node we don't want to garbage collect. Roots are also in a linked list
- An allocator Alloc \* holds the head of the lists of nodes and roots

#### GC API – Procedures

```
1 Alloc *make allocator(void);
2 Node *node(int value,
3 Node *left,
4 Node *right,
5 Alloc *a);
6 Root *root(Node *node, Alloc *a);
7 void gc(Alloc *a);
```
- make\_allocator creates a fresh allocator
- node(n, 1, r, a) creates a fresh node in allocator a (as in the arena API)
- root(n) creates a new root object rooting the node n
- gc(a) frees all nodes unreachable from the roots

```
1 Alloc *make_allocator(void) {
2 Alloc *a = malloc(sizeof(Alloc));
3 \qquad \qquad a \rightarrow \text{roots} = \text{NULL};4 \text{ a} ->nodes = NULL;
5 return a;
6 }
```
- Creates a fresh allocator with empty set of roots and nodes
- Invariant: no root or node is part of two allocators!
- (Could use global variables, but thread-unfriendly)

# Creating a Node

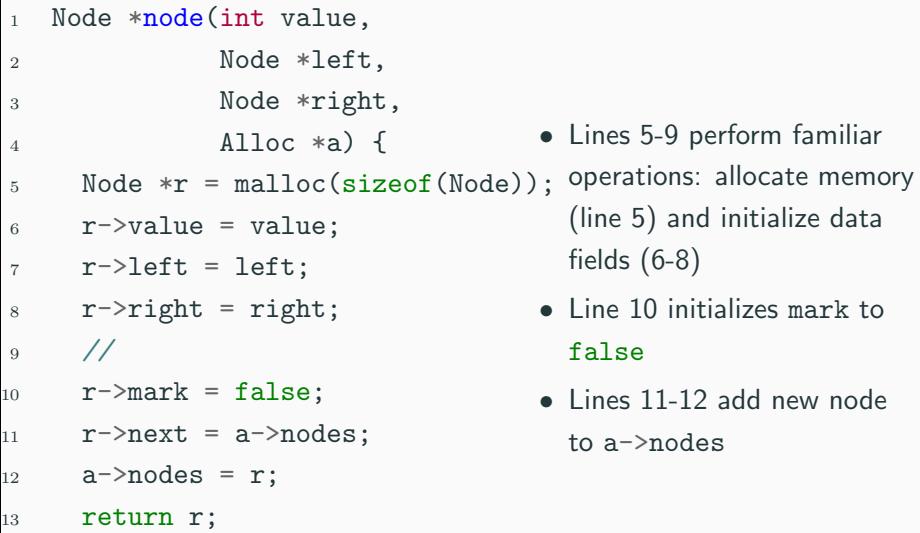

<sup>14</sup> }

```
1 Root *root(Node *node,
2 Alloc *a) {
3 Root *g =4 malloc(sizeof(Root));
5 g->start = node;
6 g->next = a->roots;
7 a->roots = g;
8 return g;
9 }
```
- On line 4, allocate a new Root struct g
- On line 5, set the start field to the node argument
- On lines 6-7, attach g to the roots of the allocator a
- Now the allocator knows to treat the root as always reachable
- Idea: split GC into two phases, mark and sweep
- In mark phase:
	- From each root, mark the nodes reachable from that root
	- I.e., set the mark field to true
	- So every reachable node will have a true mark bit, and every unreachable one will be set to false
- In sweep phase:
	- Iterate over every allocated node
	- If the node is unmarked, free it
	- If the node is marked, reset the mark bit to false

# Marking

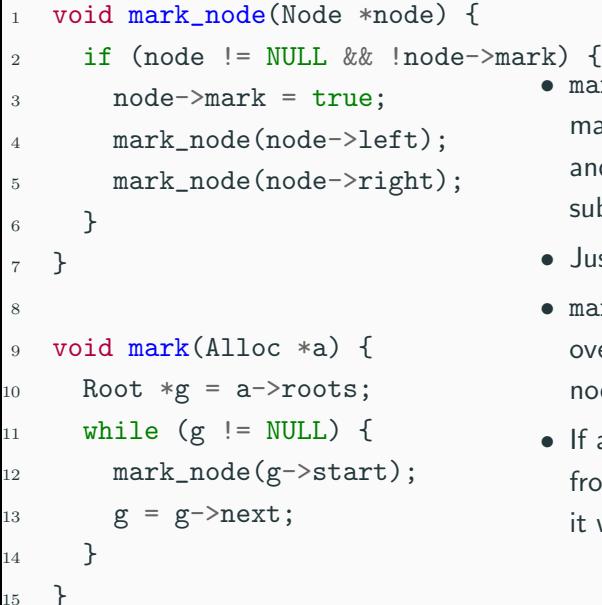

- mark\_node() function marks a node if unmarked, and then recursively marks subnodes
- Just like in lab 6!
- mark() procedure iterates over the roots, marking the nodes reachable from it.
- If a node is not reachable from the a->roots pointer, it will stay false

# Sweeping

- <sup>1</sup> void sweep(Alloc \*a) {
- $2$  Node  $*n = a$ ->nodes;
- <sup>3</sup> Node \*live = NULL;
- 4 while  $(n := NULL)$  {
- $5$  Node  $*t1 = n$ ->next;
- 6 if  $(|(n-\text{mark}))$  {
- <sup>7</sup> free(n);
- <sup>8</sup> } else {
- $9 \qquad \qquad n$ ->mark = false;
- $n$  ->next = live;
- $11$  live = n;
- $12$  }
- 13  $n = t1;$
- <sup>14</sup> }

```
15 a->nodes = live;
```
<sup>16</sup> }

- On line 2, get a pointer to all allocated nodes via a->nodes
- On line 3, create a new empty list of live nodes
- On lines 4-14, iterate over each allocated node
- On line 6, check to see if the node is unmarked
- If unmarked, free it (line 8)
- If marked, reset the mark bit and add it to the live list (9-11)
- On line 15, update a->nodes to the still-live live nodes  $28/30$

```
void gc(Alloc *a) {
  mark(a);
  sweep(a);
}
```
- gc(a) just marks and sweeps!
- To use the gc, we allocate nodes as normal
- Periodically, invoke gc(a) to clear out unused nodes
- That's it!

# Design Considerations

- This kind of custom GC is quite slow relative to ML/Java gcs
- However, simple and easy to implement (only 50 lines of code!)
- No worries about cycles or managing reference counts
- Worth considering using the Boehm gc if gc in  $C/C++$  is needed:
	- <https://www.hboehm.info/gc/>
	- Drop-in replacement for malloc!
- Still useful when dealing with interop between gc'd and manually-managed languages (eg, DOM nodes in web browsers)